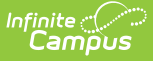

# **Indicator 13 (Delaware)**

Last Modified on 05/02/2025 9:46 am CDT

#### Tool Search: Special Ed Documents

This document is for reporting purposes only and does not print. For information on general [functionality,](http://kb.infinitecampus.com/help/plan-and-evaluation-information) navigation, and additional plan and evaluation features, see the core Plan and Evaluation Information article.

The current print format for this document is **DE Indicator 13 Self Assessment 2024** . Delaware is a State Edition and districts cannot change the plan format.

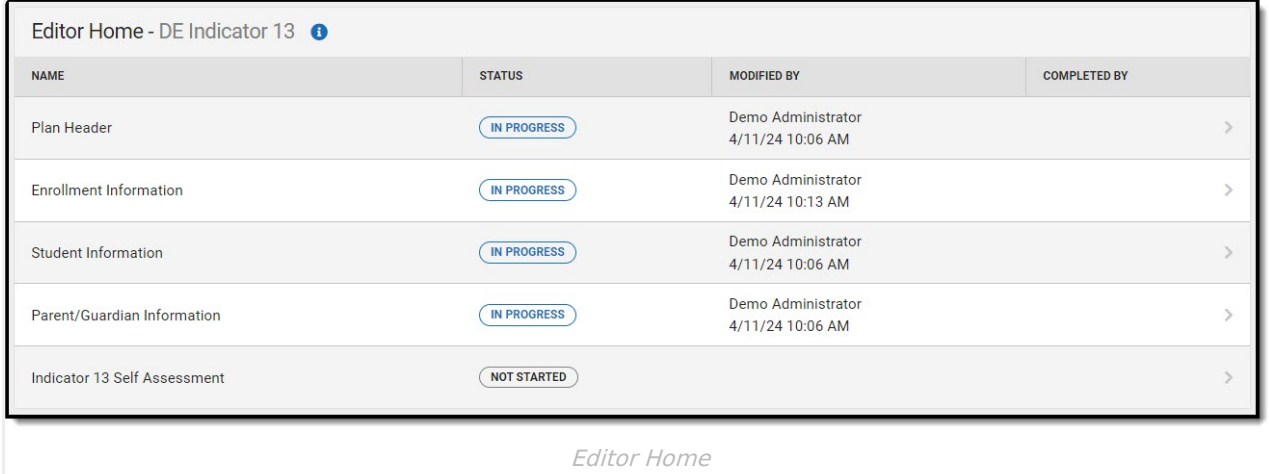

### **Plan Header**

Date Assessment Completed is the only field on the Plan Header editor and is required.

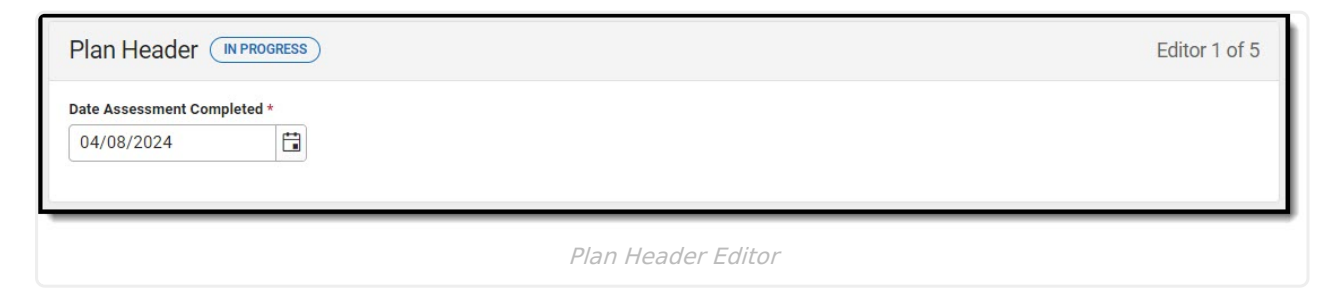

^ [Back](http://kb.infinitecampus.com/#Top) to Top

## **Enrollment Information**

The Enrollment Information editor is a read-only editor that pulls in district and school information where the student is enrolled. This editor also documents the student's disability(ies).

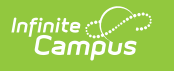

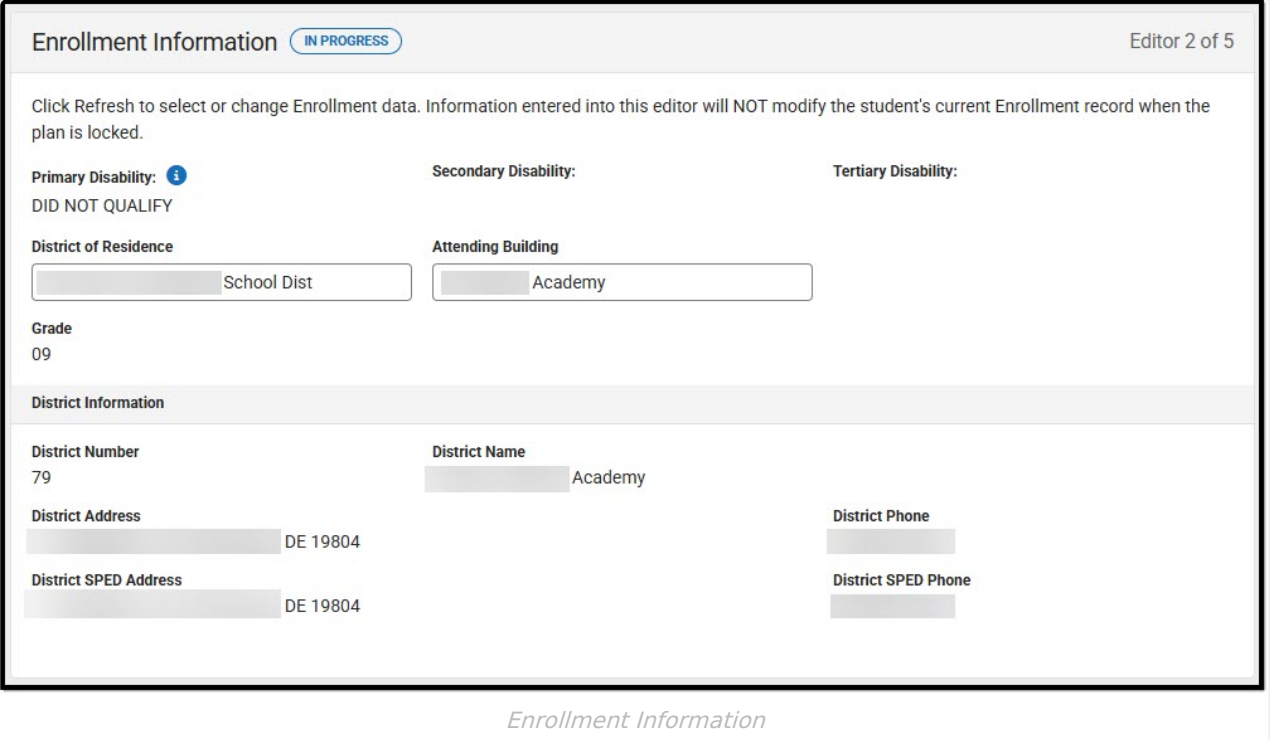

#### ▶ Click here to expand...

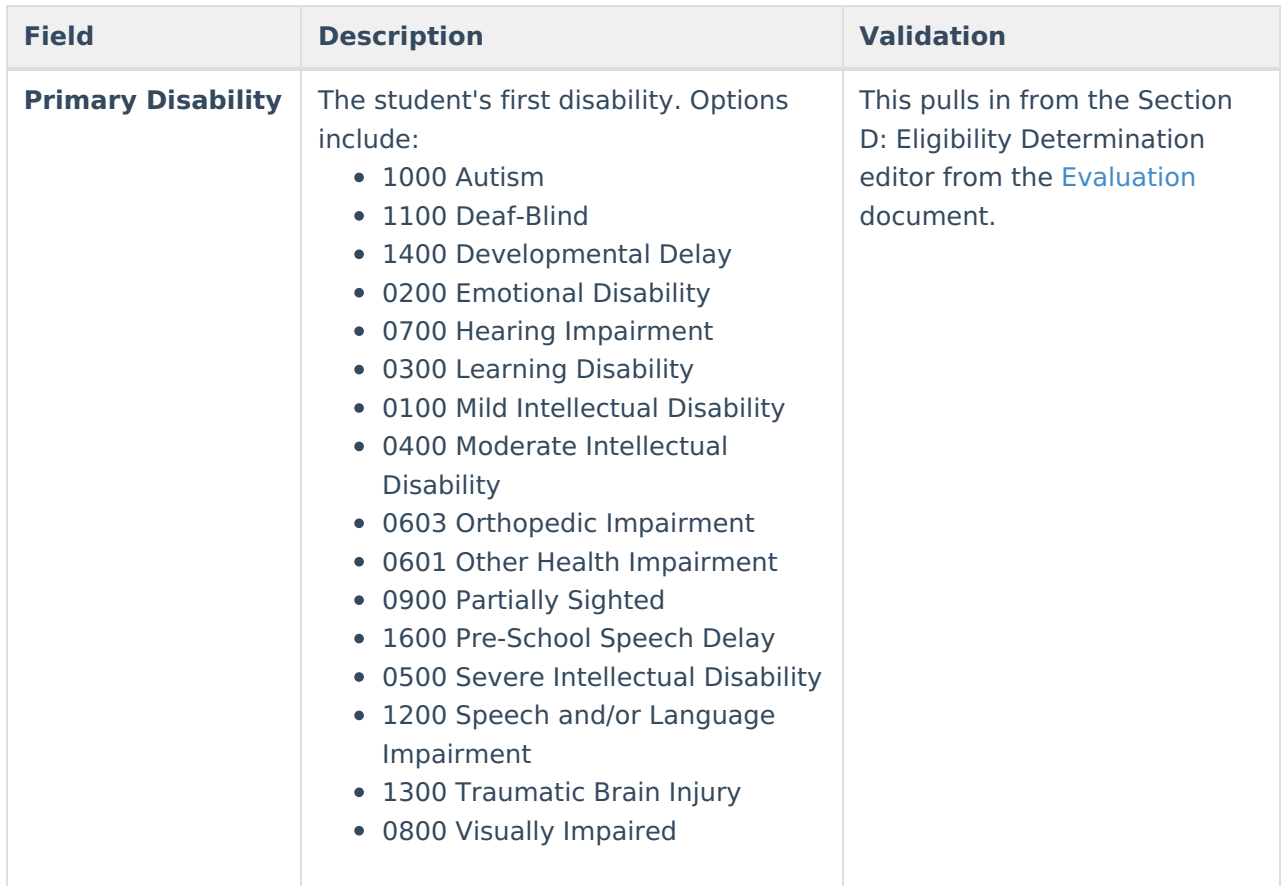

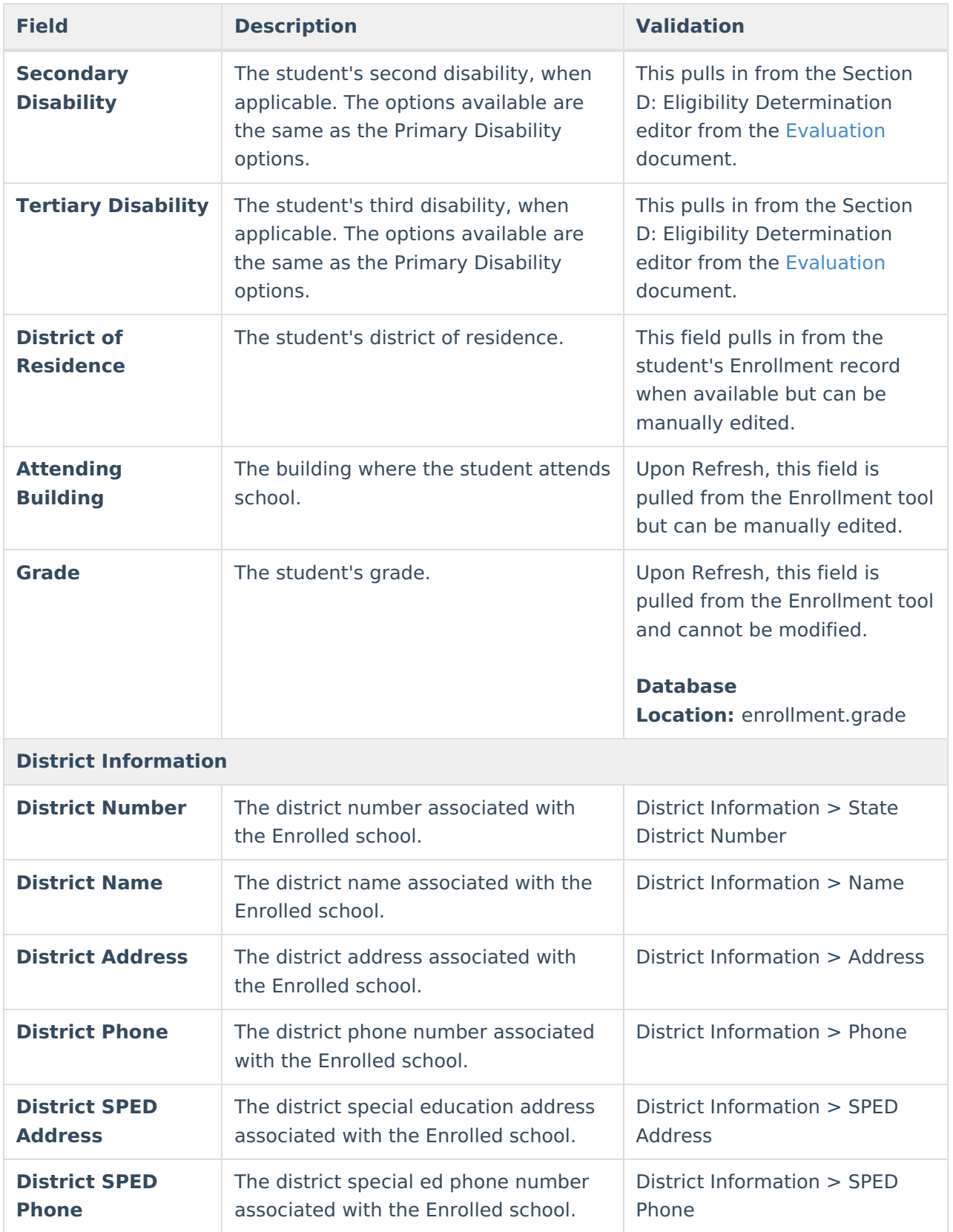

^ [Back](http://kb.infinitecampus.com/#Top) to Top

## **Student Information**

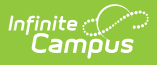

The Student Information editor pulls demographic information regarding the student. This is a read-only editor.

The **Refresh** button retrieves a fresh copy of data from the student's record.

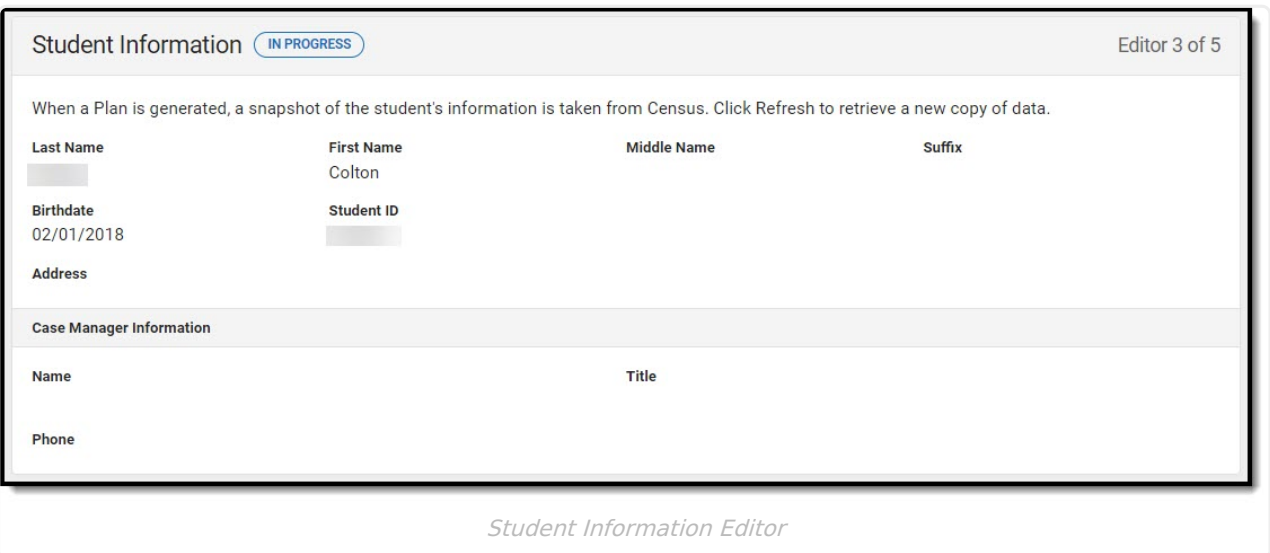

#### Click here to expand...

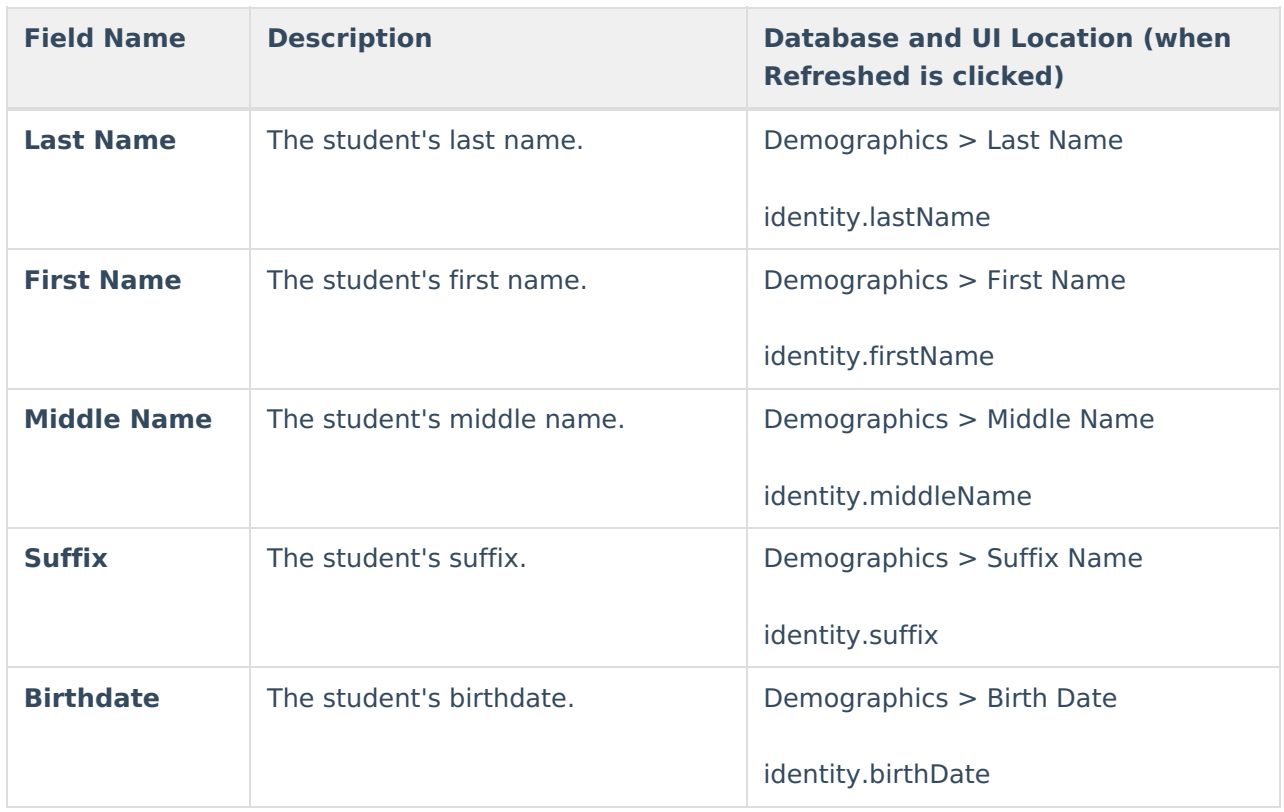

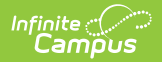

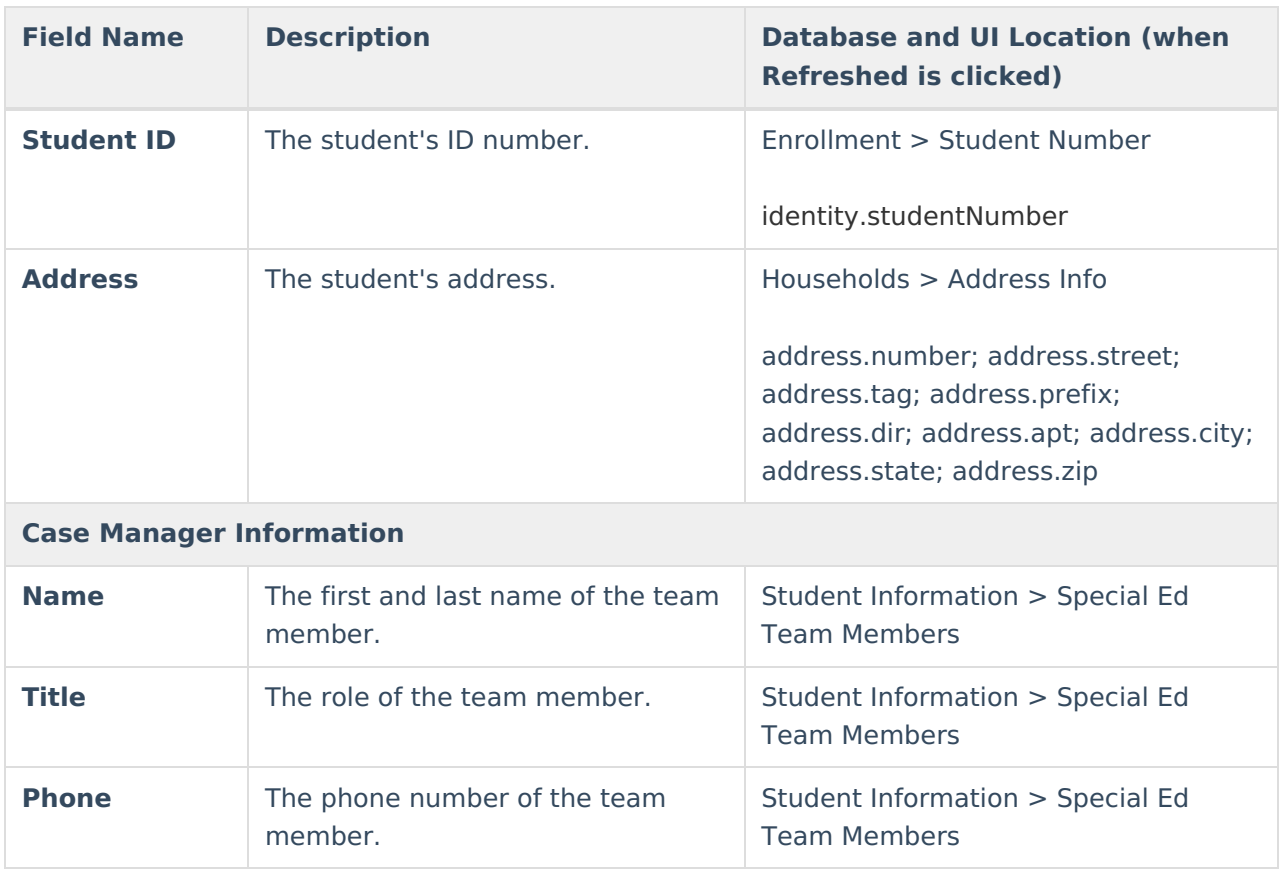

^ [Back](http://kb.infinitecampus.com/#Top) to Top

## **Parent/Guardian Information**

The Parent/Guardian Information editor pulls the contact information of the student's parent/guardian(s).

The **Refresh** button retrieves a fresh copy of data from the parent/guardian's record.

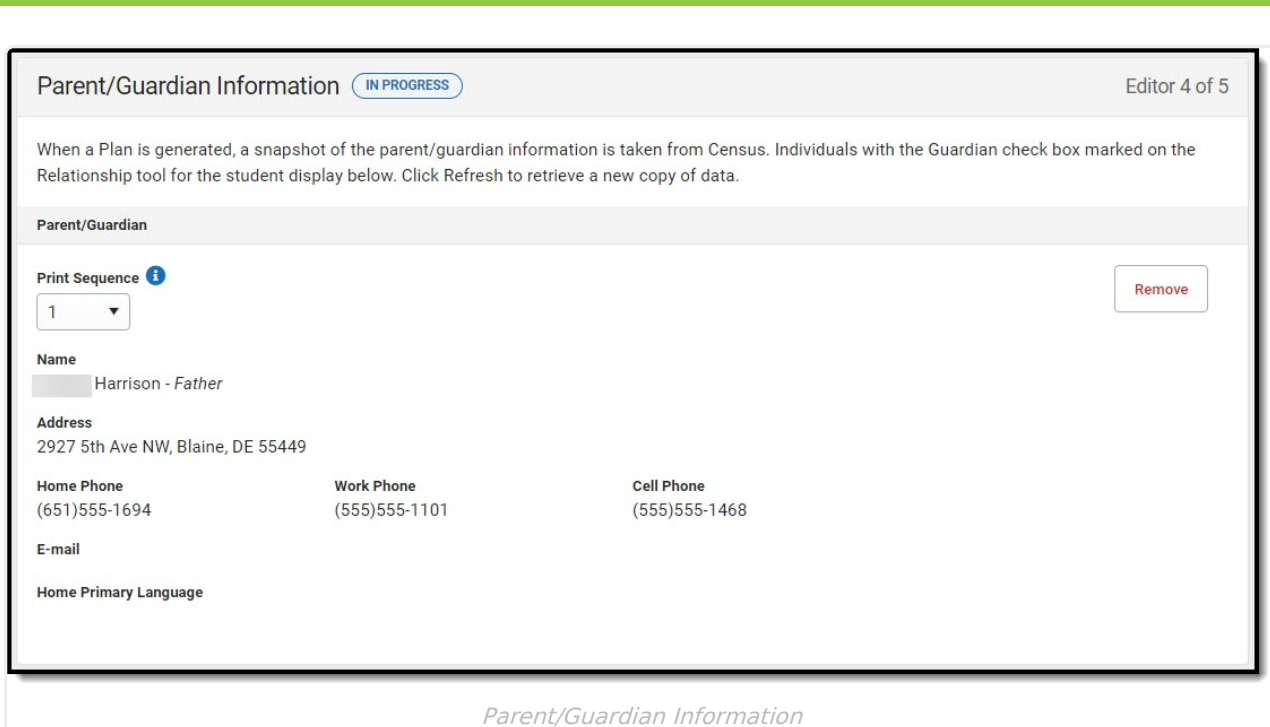

#### Click here to expand...

Infinite<br>Campus

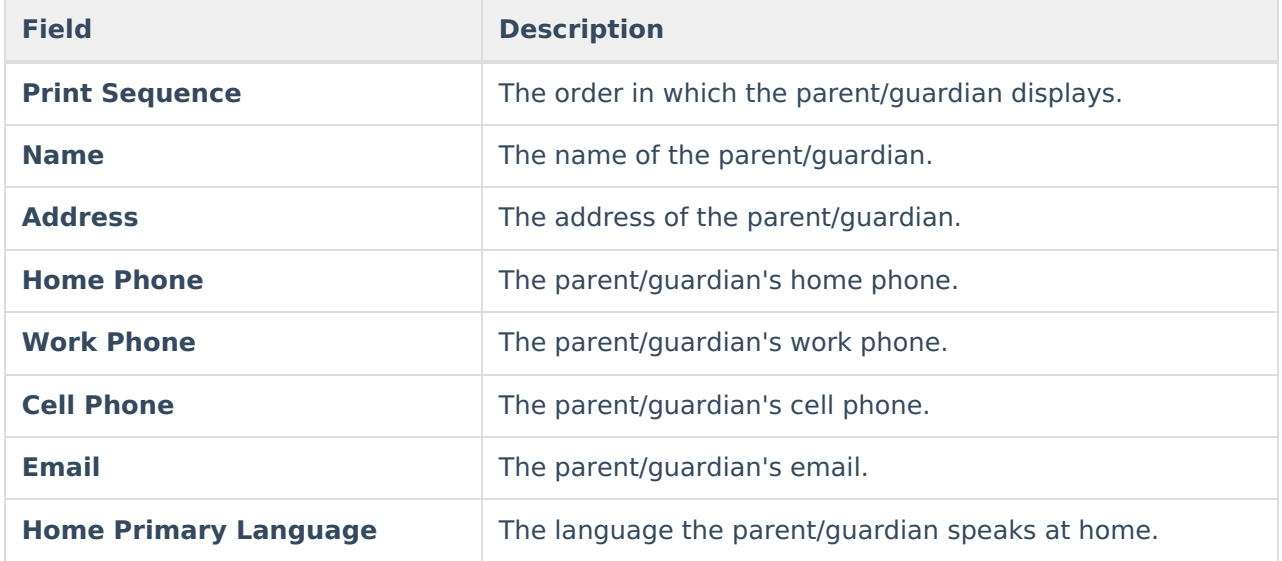

^ [Back](http://kb.infinitecampus.com/#Top) to Top

## **Indicator 13 Self-Assessment**

The Indicator 13 Self-Assessment editor indicates the student's status in the district or charter.

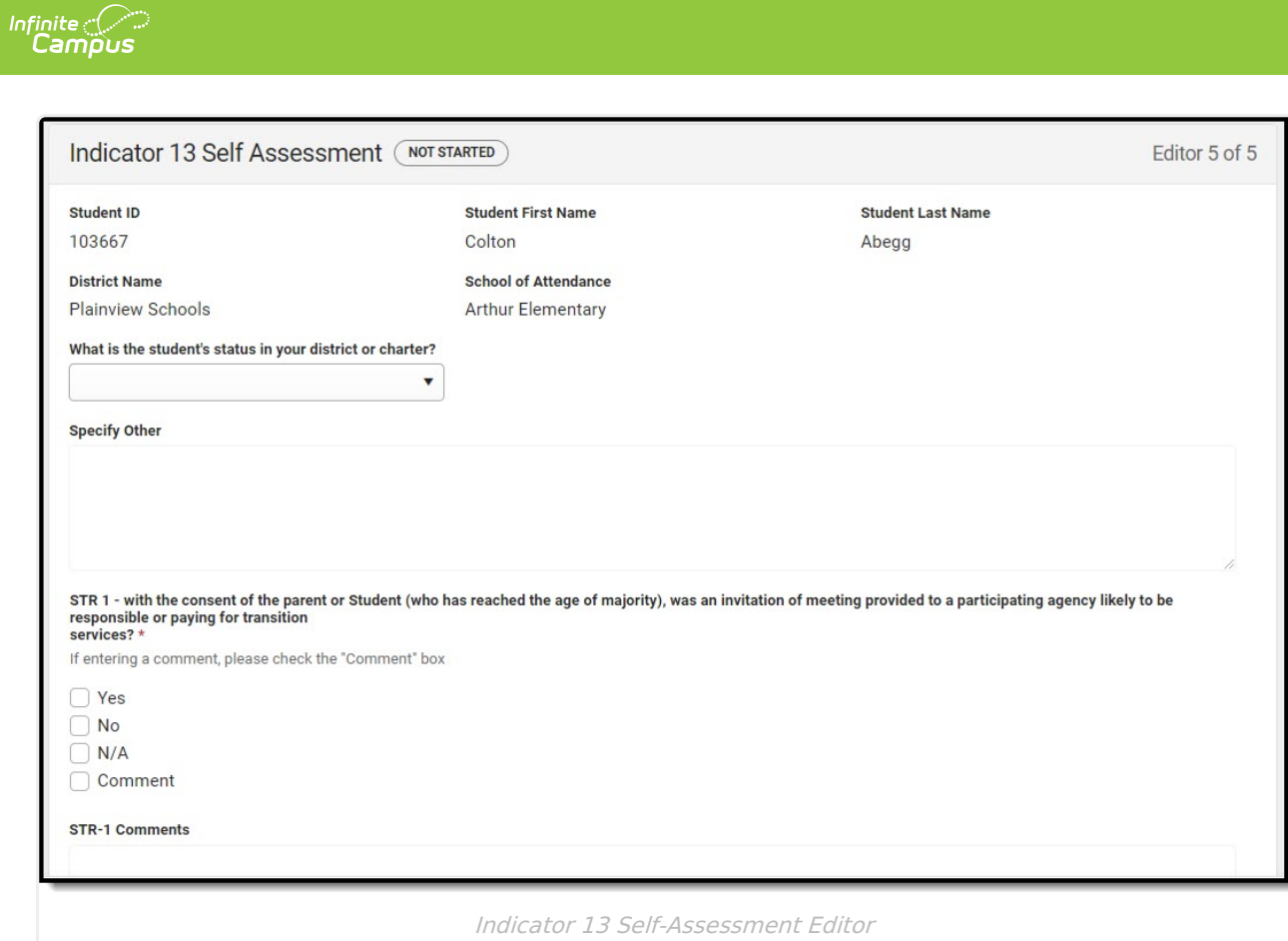

#### ▶ Click here to expand...

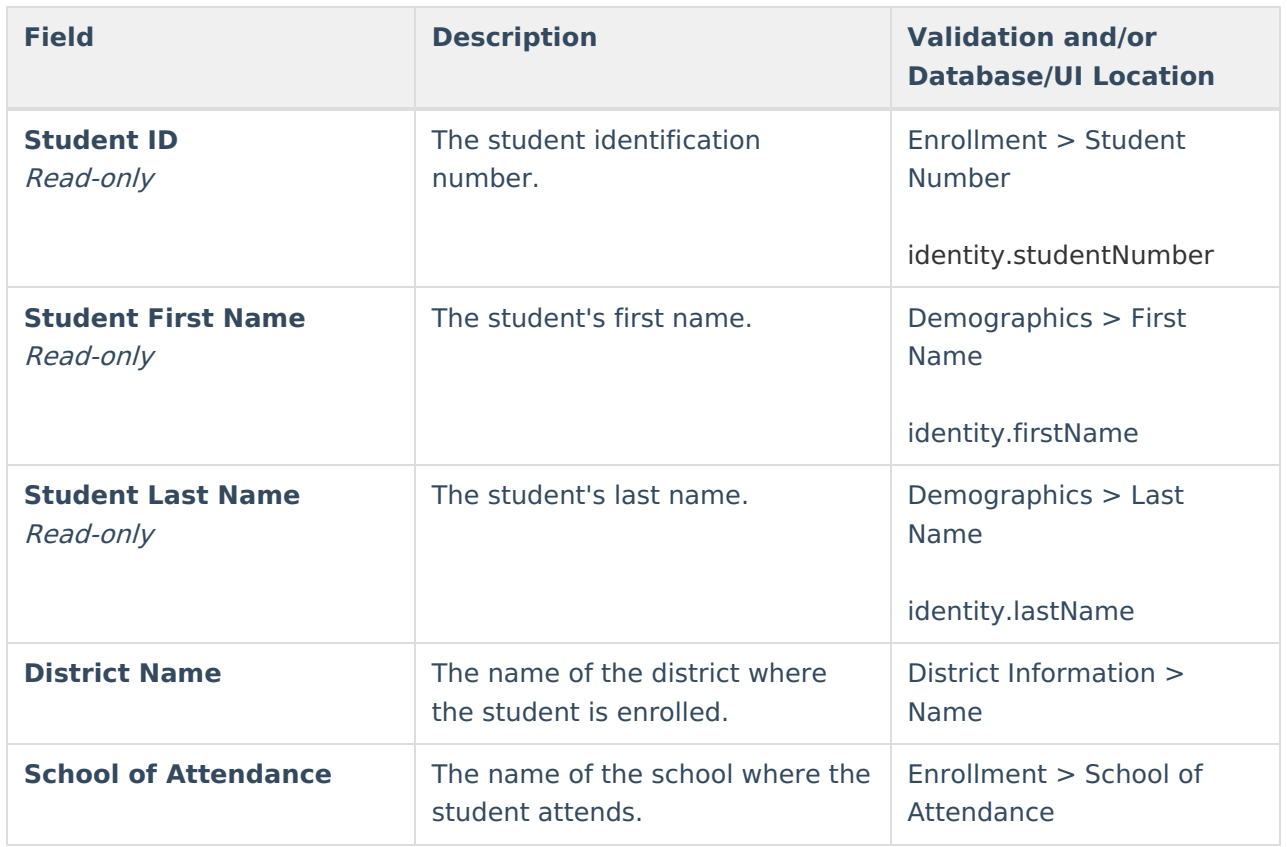

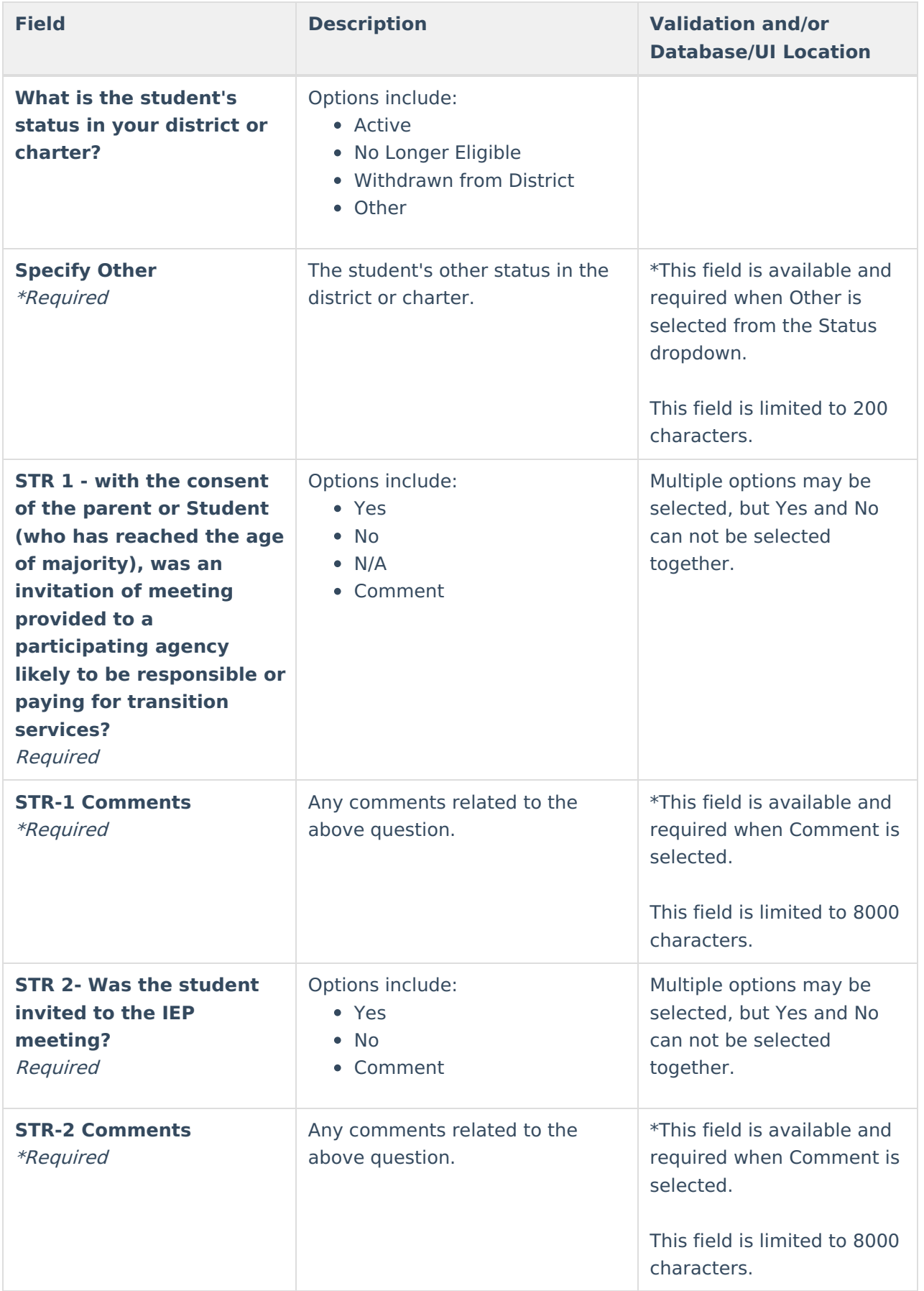

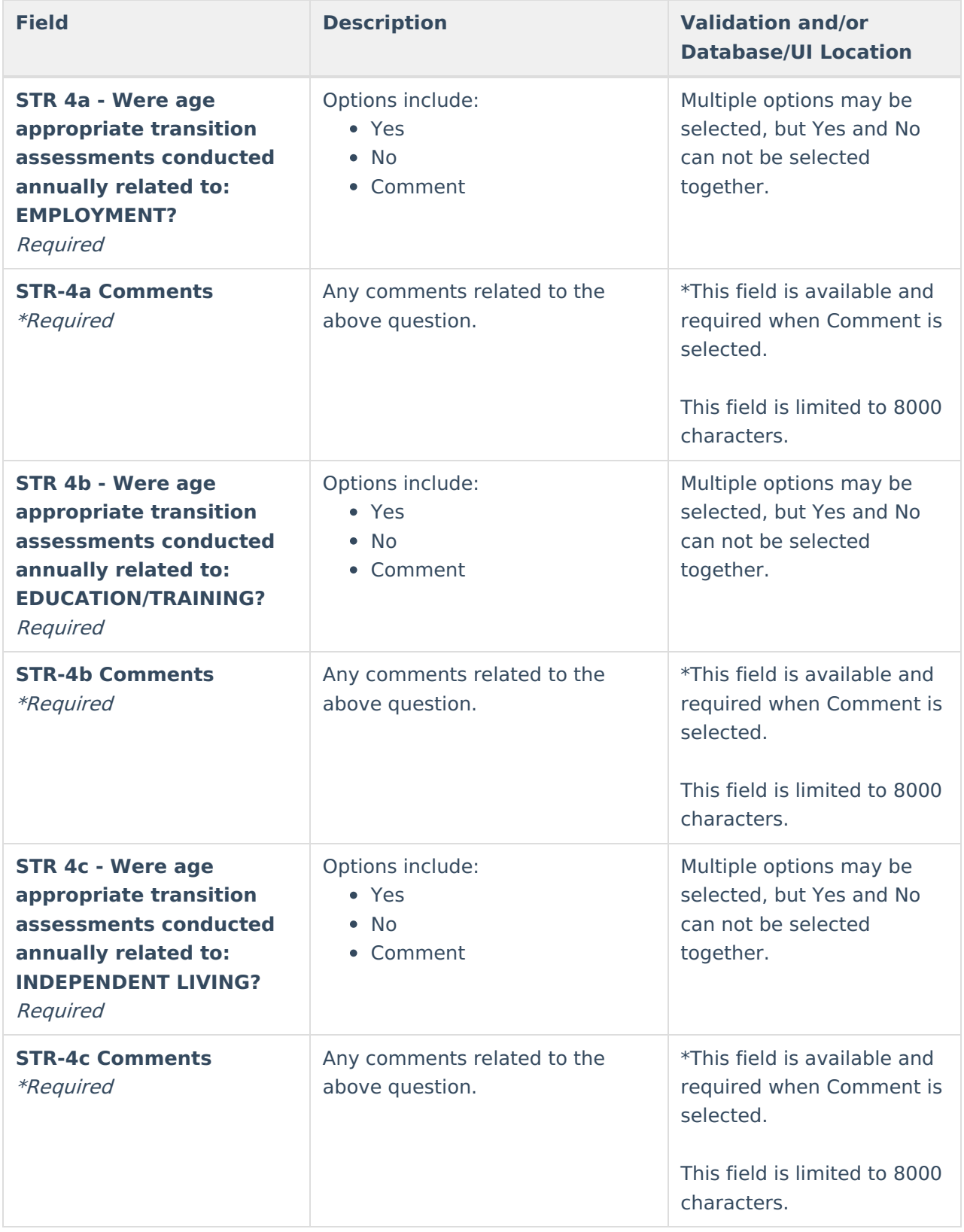

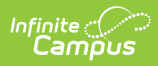

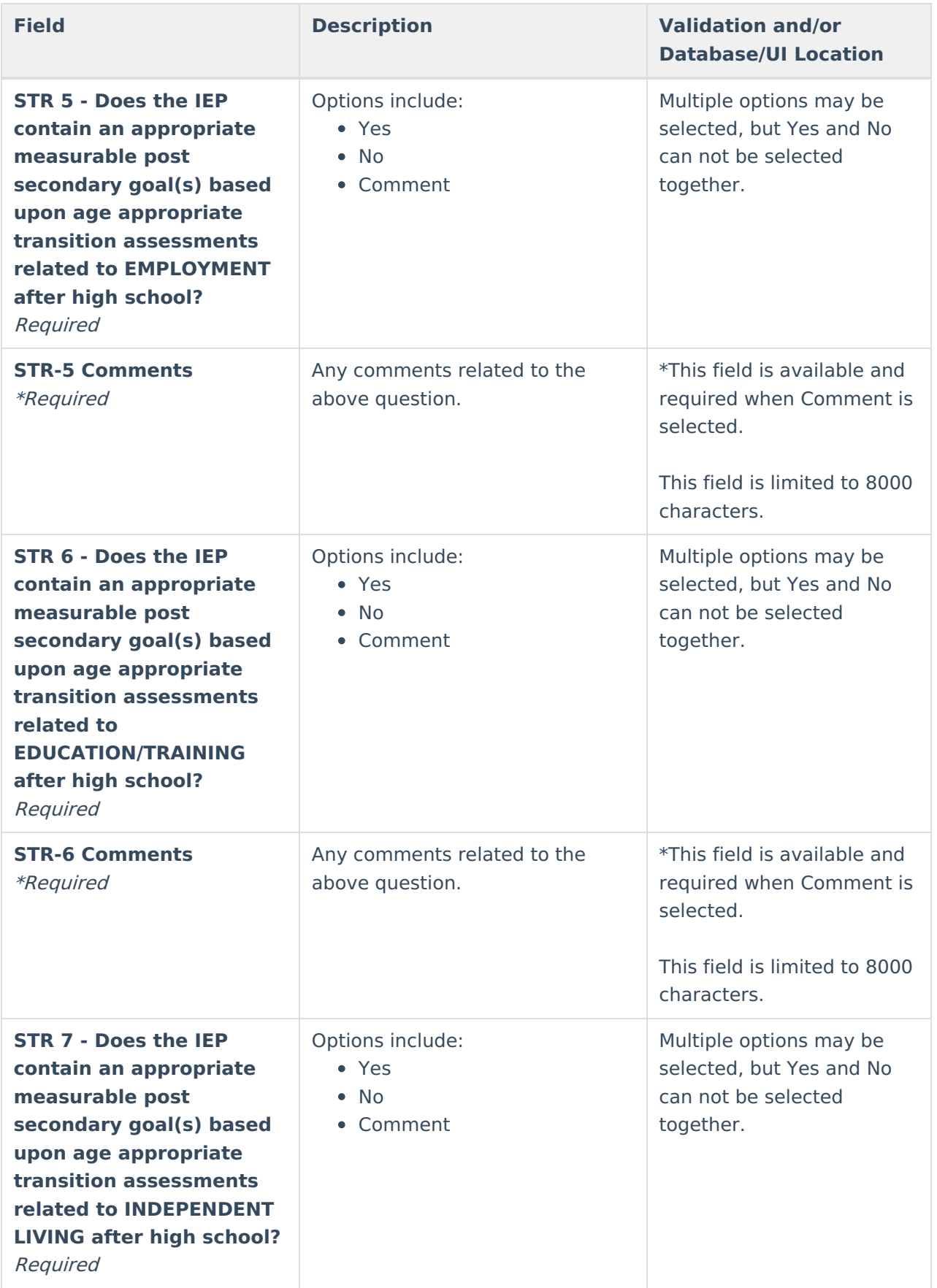

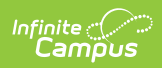

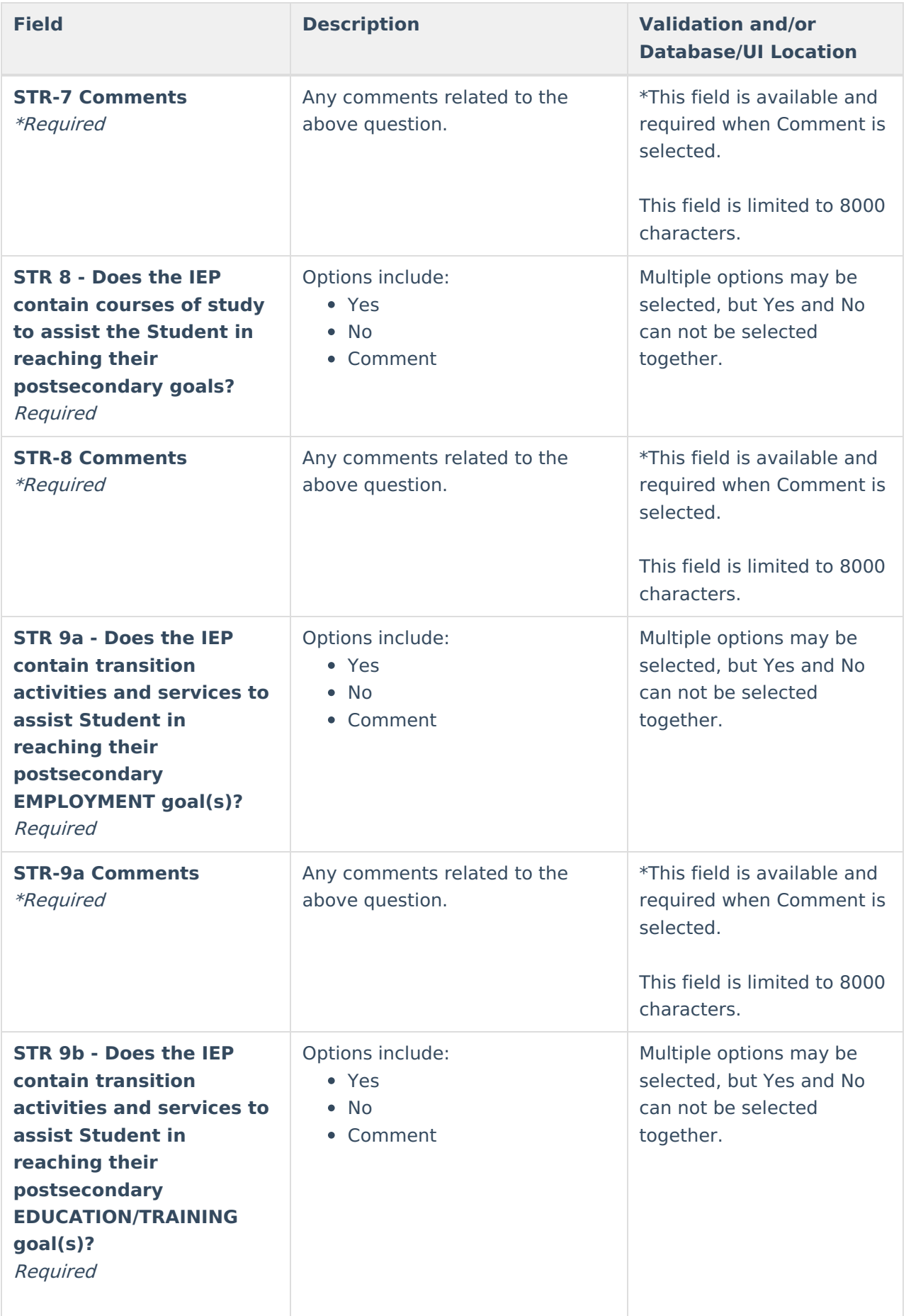

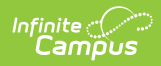

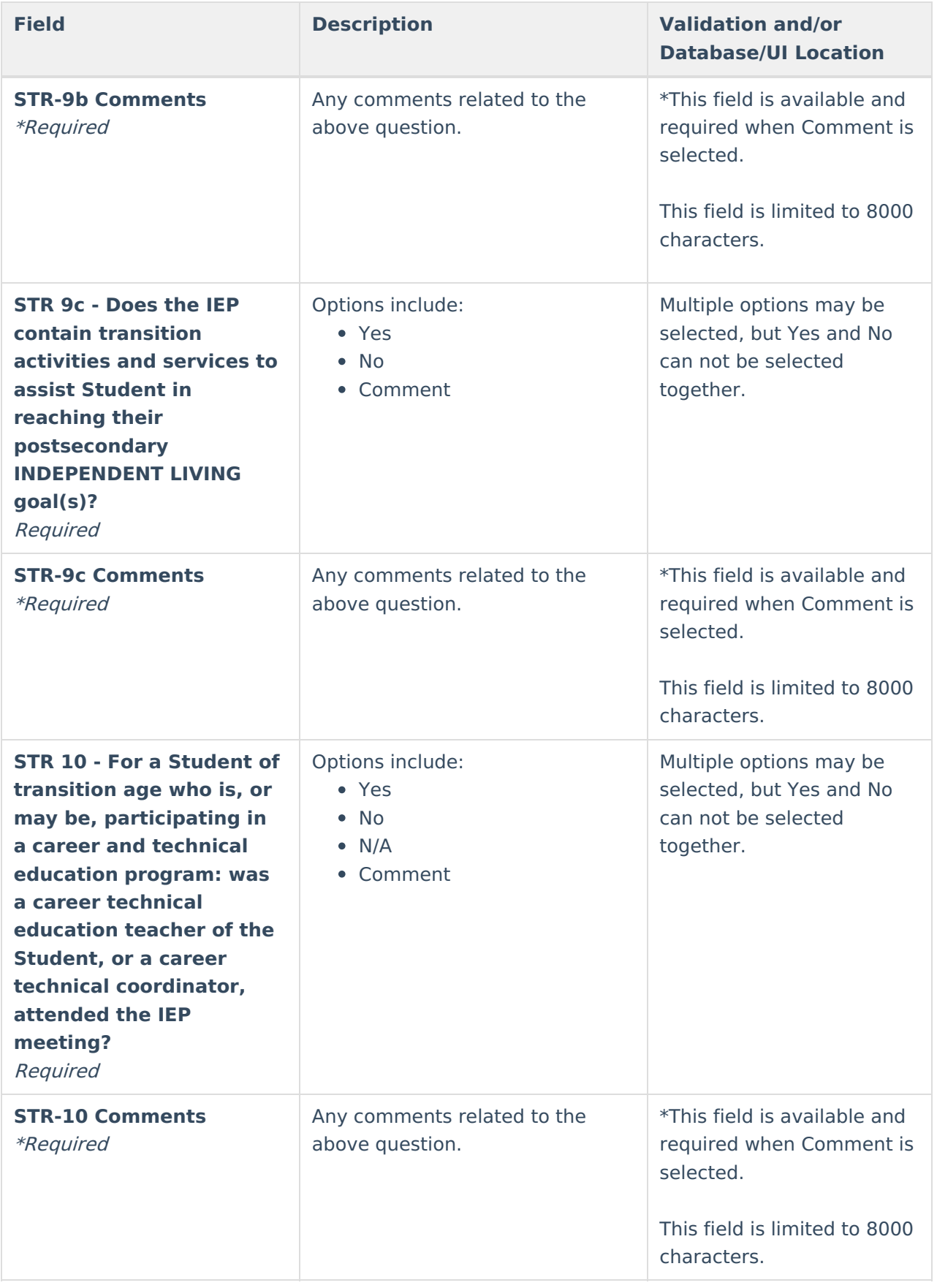

^ [Back](http://kb.infinitecampus.com/#Top) to Top

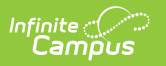